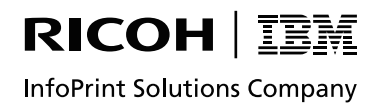

InfoPrint 5577 InfoPrint 5579

# ネットワーク設定ガイド

#### 第3版 2007年12月

- 本書はそれぞれのOSにあわせて注意深く用意してはおりますが、将来バージョンアップやOSに変更のあった場 合など、パソコンのモニターに実際に表示される表現と差異が出る可能性があります。ご了承ください。
- 本書に記載された仕様、その他については改良のため変更することがあります。
- IBM、AIXはIBM Corporationの米国およびその他の国における商標または登録商標です。
- Microsoft、MS-DOS、Windows、Windows NT等は米国 Microsoft Corporationの米国及び他の国における登録 商標です。
- UNIXはX/Openカンパニーリミテッドがライセンスしている米国および他の国における登録商標です。
- LinuxはLinus Torvaldsの米国およびその他の国における登録商標または商標です。
- Ethernetは米国ゼロックス社の商標です。
- その他、記載されている社名および商品名は各社の商標または登録商標です。

© Copyright InfoPrint Solutions Company, 2005-2007.

#### はじめに

本書は、InfoPrint 5577(5577-C02/5577-D02)、InfoPrint 5579シリーズ(5579-N02)のネットワーク機能 の設定について説明します。本書は、InfoPrint 5577、InfoPrint 5579シリーズを設置する導入担当者および 操作員の方々を対象にしております。

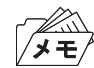

• 本書はInfoPrint 5577(5577-C02/5577-D02)およびInfoPrint 5579(5579-N02)に対応しておりますが、本文中の表 示例や設定例は5577-C02で表記しております。機種に応じて読み替えてください。

本書は次のように構成されています。

- 第1章 『プリンターのネットワーク設定』 プリンターのネットワーク設定について説明しています。
- 第2章 『ユーティリティソフトウェアについて』 InfoPrint 5577/InfoPrint 5579ユーティリティソフトウェアの概要について説明しています。
- 第3章 『Windows 98/Me環境で使用する』 Windows 98/Me環境での使用方法について説明しています。
- 第4章 『Windows NT 4.0/2000/XP環境で使用する』 Windows NT4.0/2000/XP環境での使用方法について説明しています。
- 第5章 『UNIX/Linux環境で使用する』 UNIX/Linux環境での使用方法について説明しています。
- 第6章 『設定に関する機能』

ネットワークの詳細な設定を行う方法について説明しています。

第7章 『InfoPrint Network Monitor』

InfoPrint Network Monitorの機能について説明しています。

第8章 『Q&A』

想定される問題とその解決方法について説明しています。

また、第1章から第8章までの補足情報として、次の付録を用意しています。

- 付録A 『対応プロトコル』
- 付録B 『IPv6機能について』
- 付録C 『Network Plug&Playについて』
- 付録D 『E-Mail警告通知機能(SMTP)』
- 付録E 『E-Mail印刷機能(POP)』
- 付録F 『管理情報を確認する』

#### 関連マニュアル

装置本体の設定を行う場合は、次のマニュアルを必要に応じて参照してください。

InfoPrint 5577 設置・操作ガイド InfoPrint 5579 設置・操作ガイド InfoPrint 5577/InfoPrint 5579 クイック・ガイド

論理ポート設定時に、プリンター制御命令を設定する場合には、次のマニュアルを必要に応じて参照してく ださい。

PAGES COMMAND REFERENCE N:SA18-7268

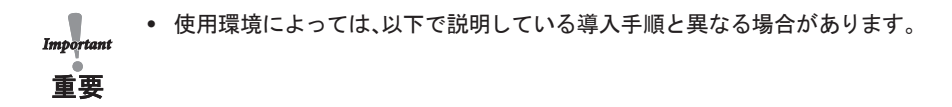

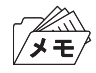

• 使用しているパソコンに、あらかじめプリンター・ドライバーをインストールする必要があります。

## 目次

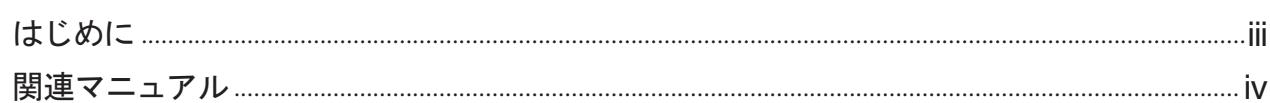

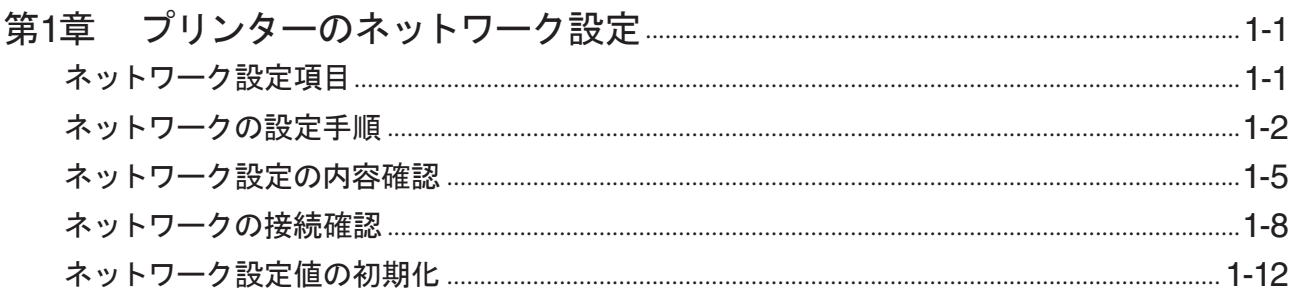

### 

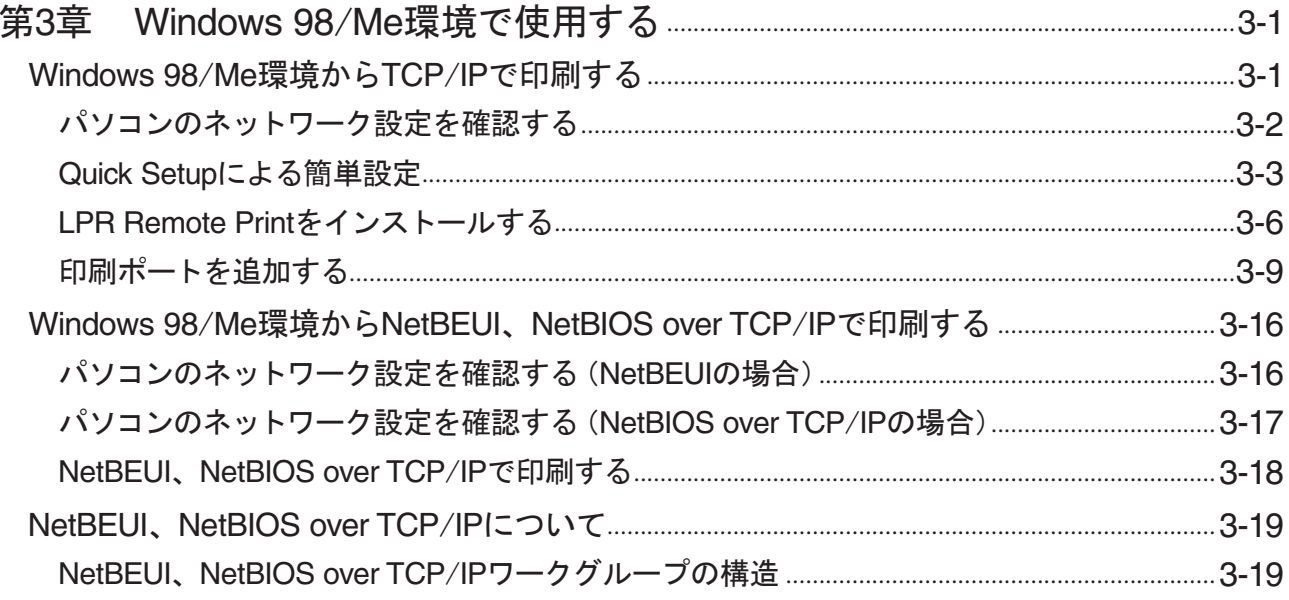

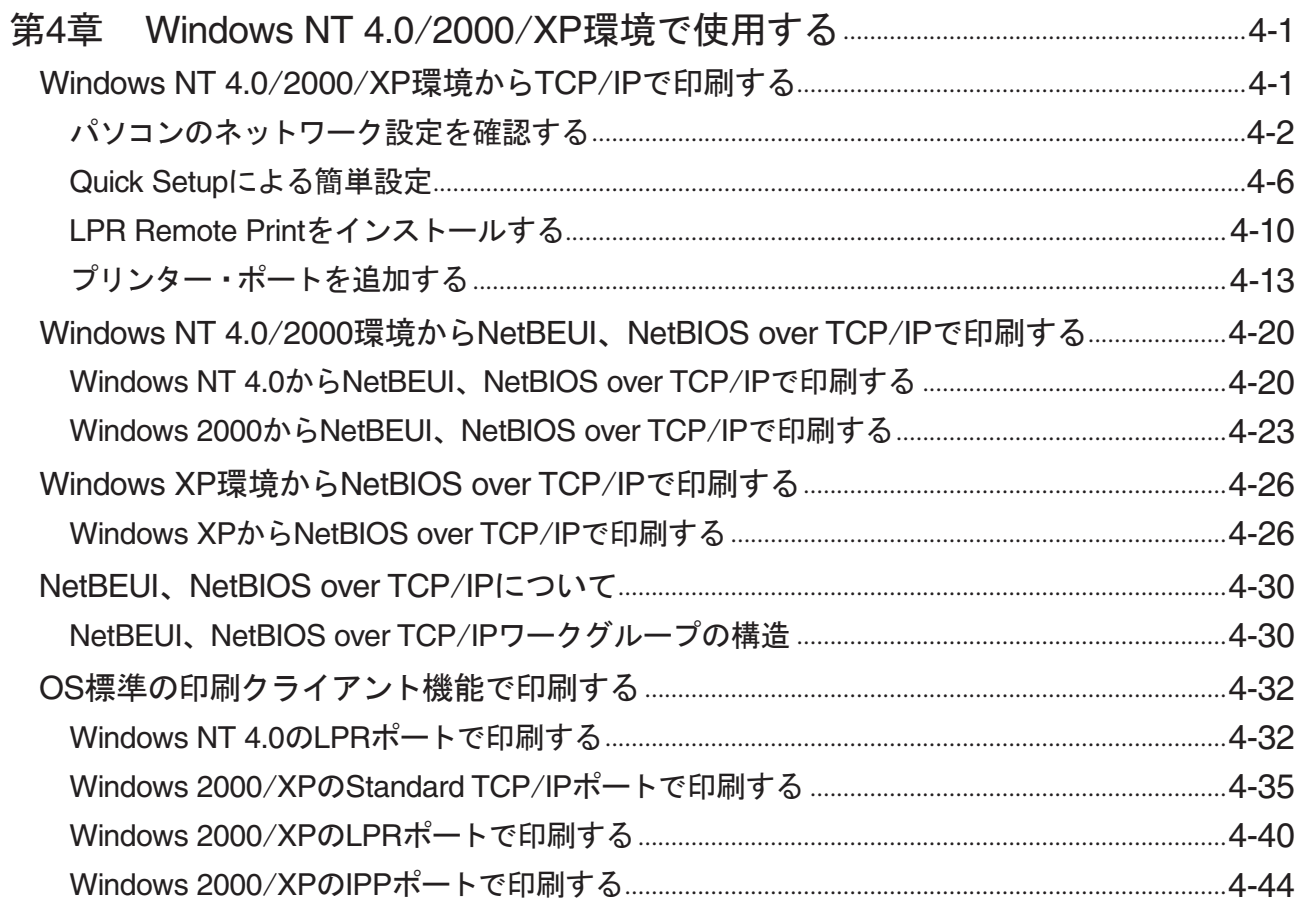

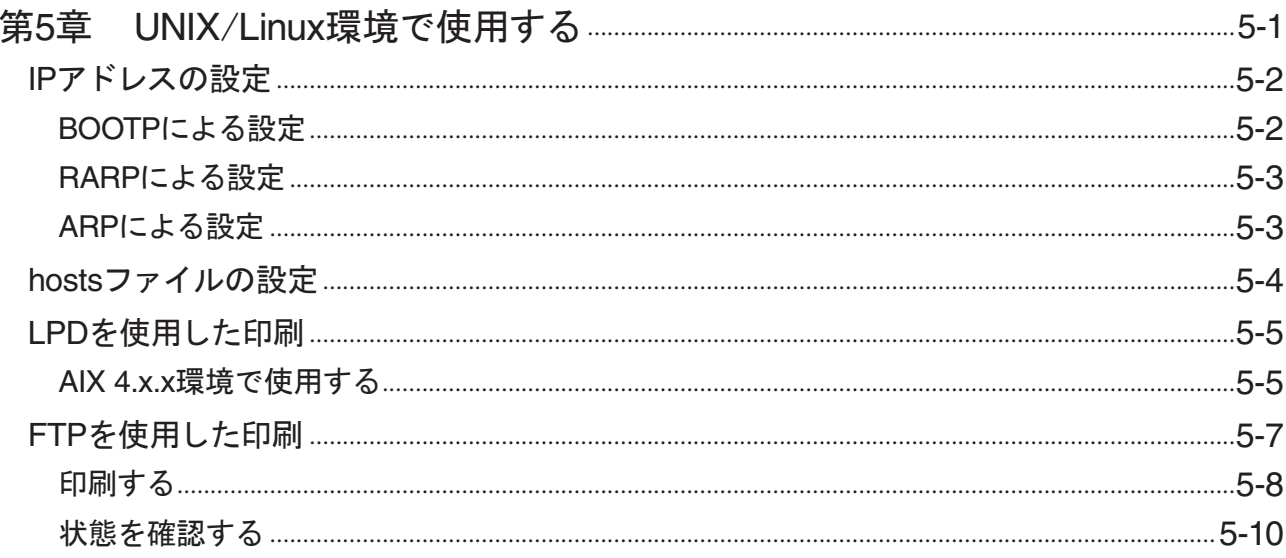

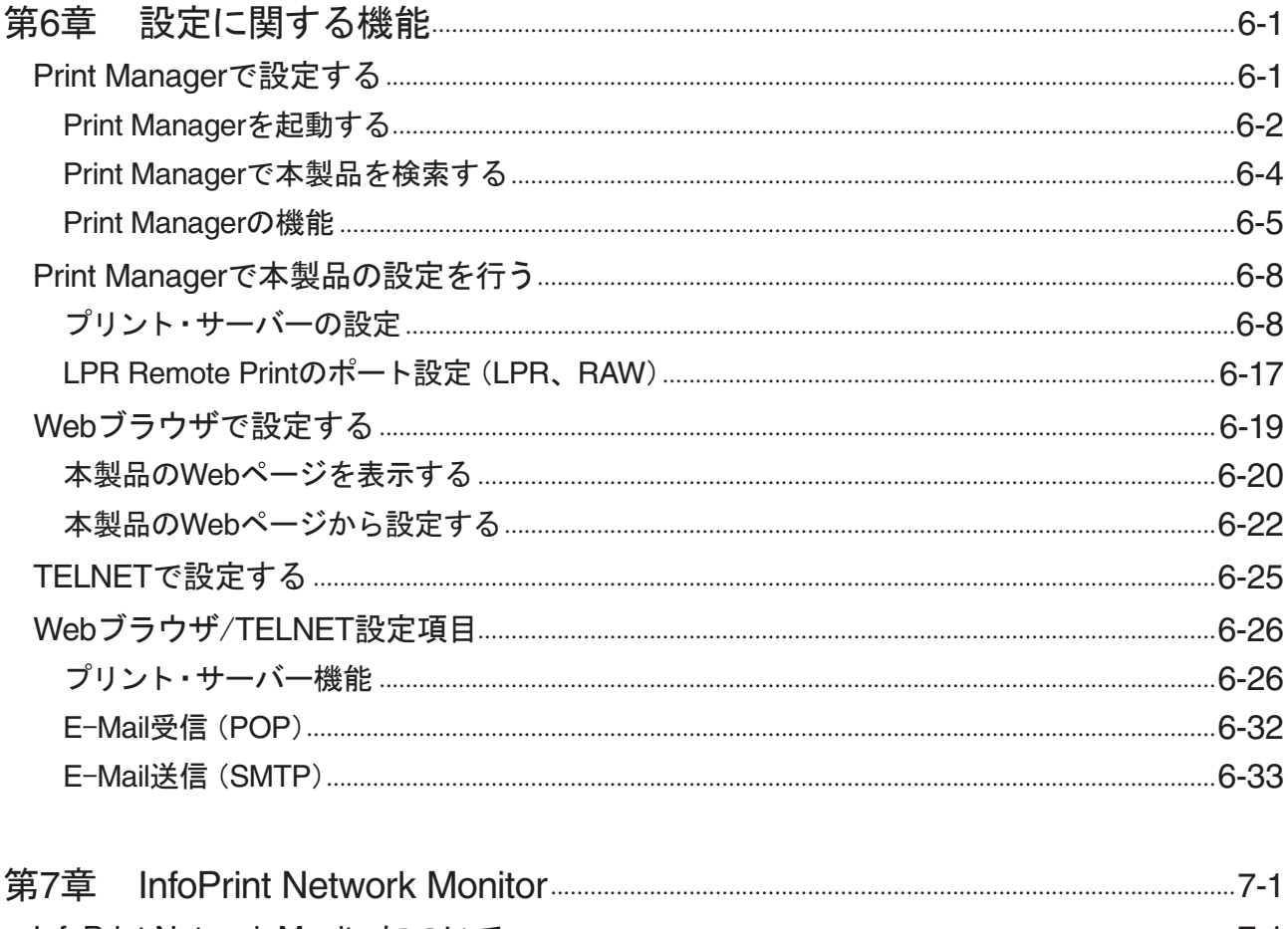

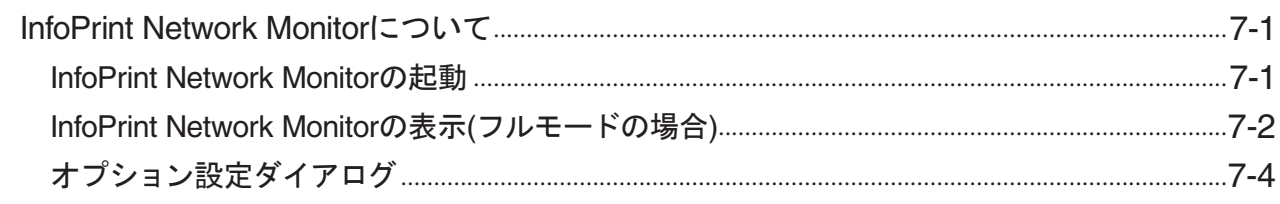

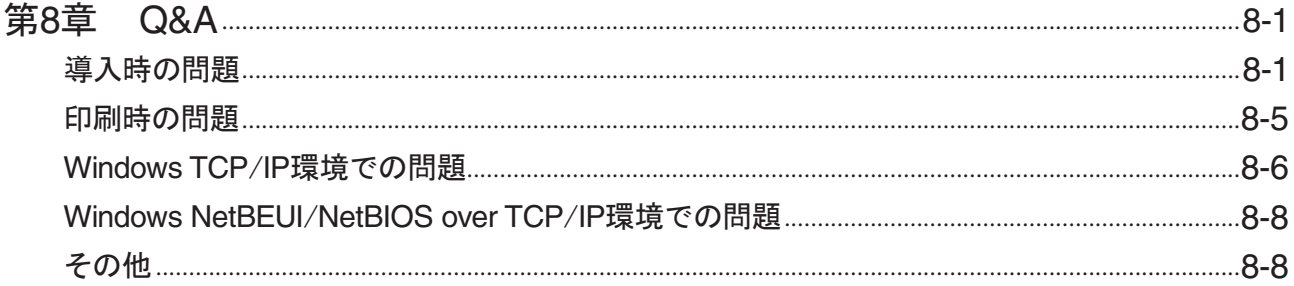

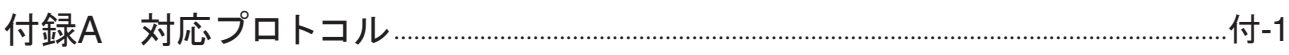

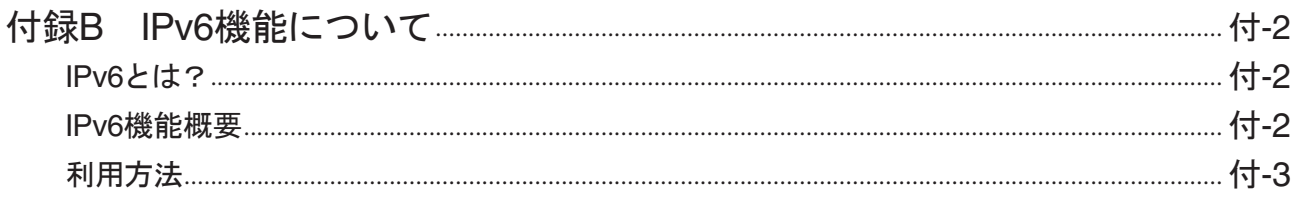

i.

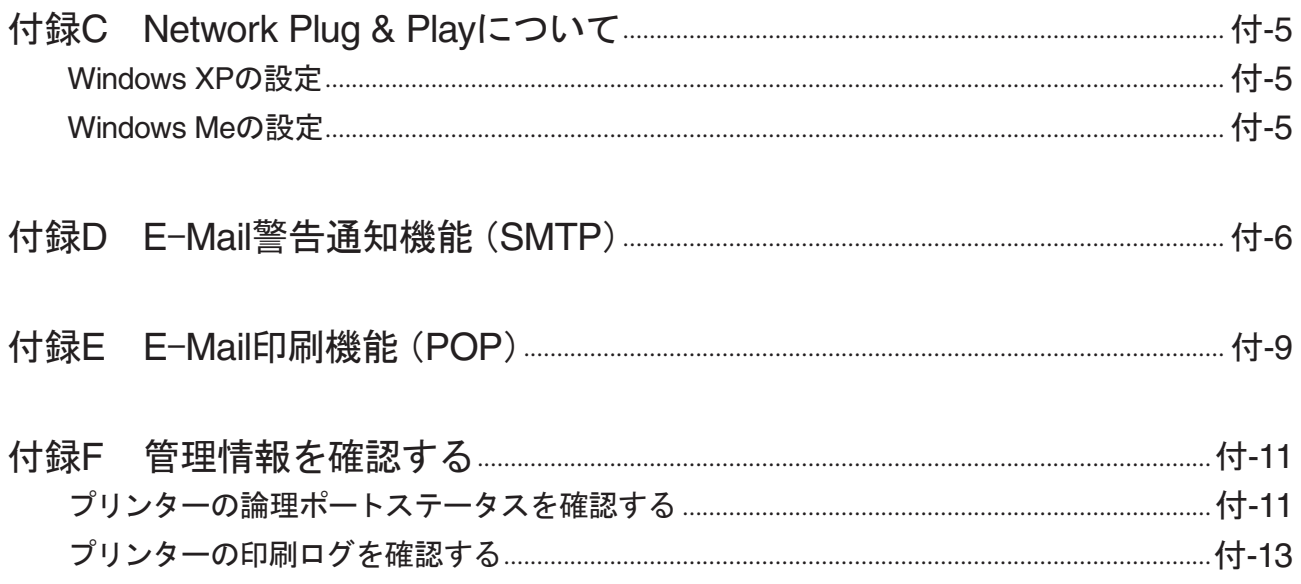

٠